## **FLEXCAP FLC WELDED RADIUS COPING**

**FLAT VERSION** 

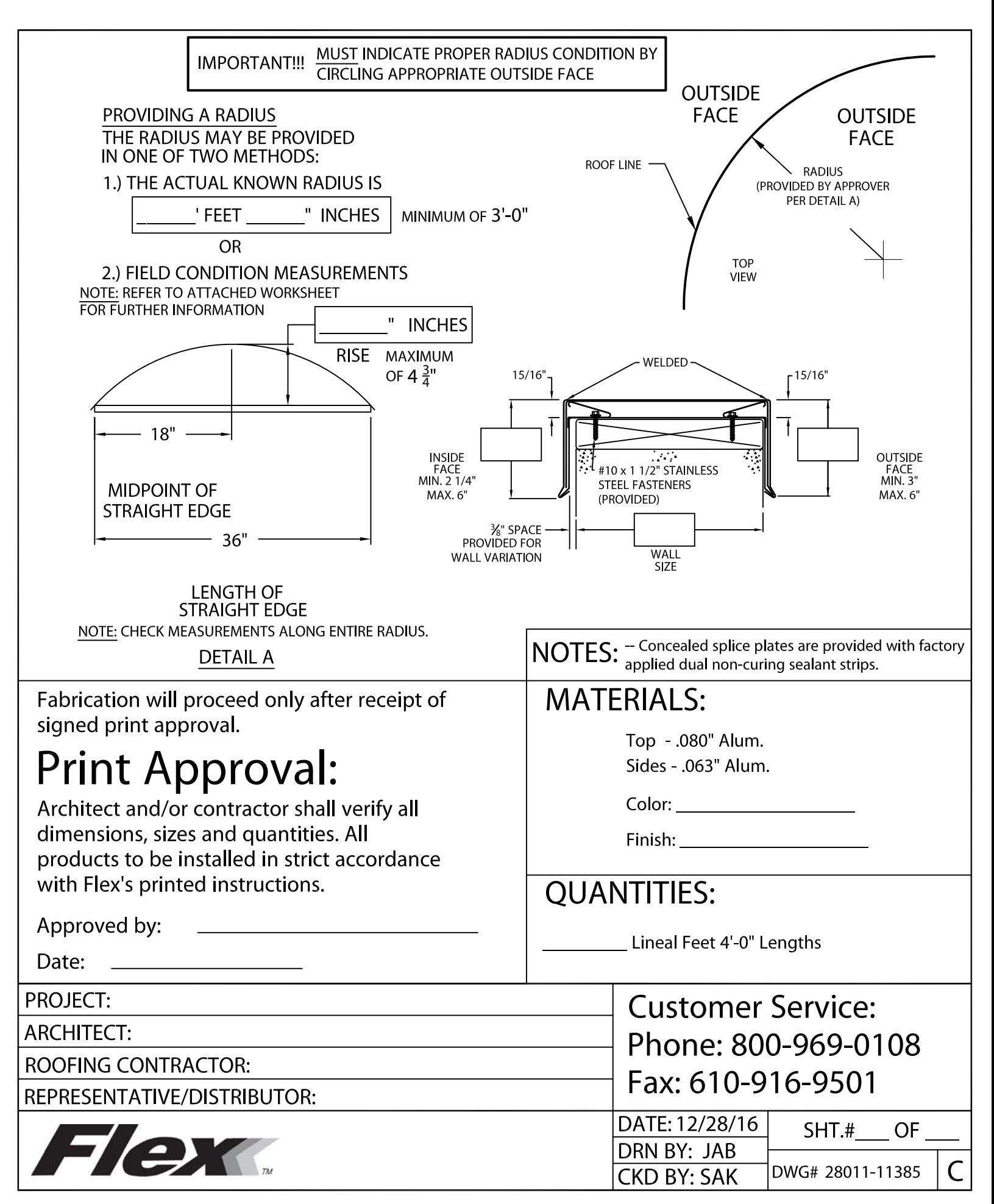